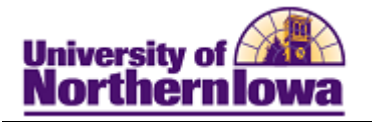

## **Viewing Degree Status on my Unofficial Cumulative Grade Report**

**Purpose:** The following instructions describe how students may view their degree status using their Unofficial Cumulative Grade Report via Student Center.

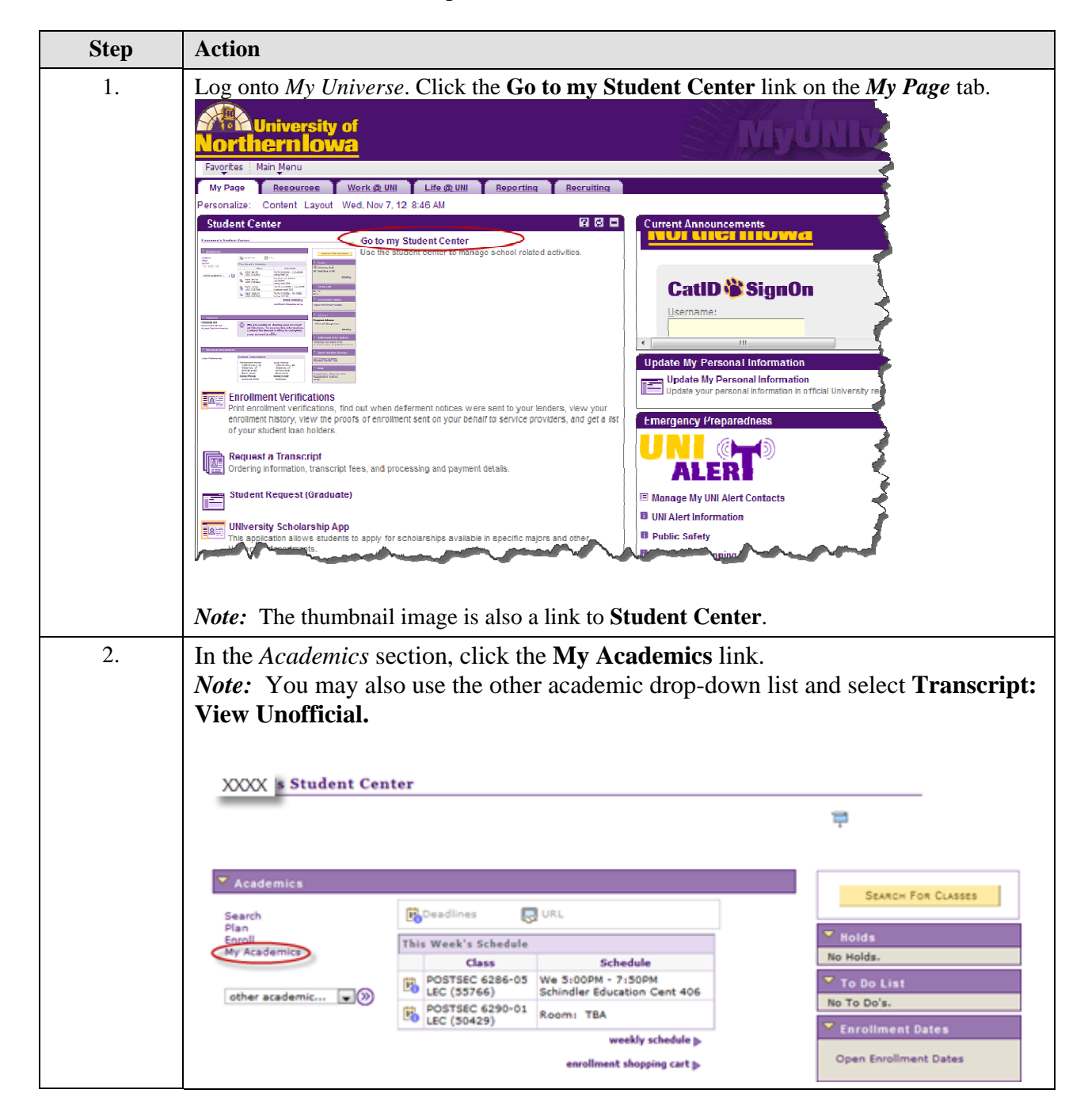

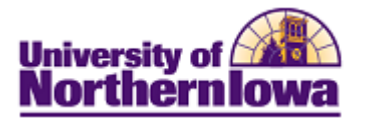

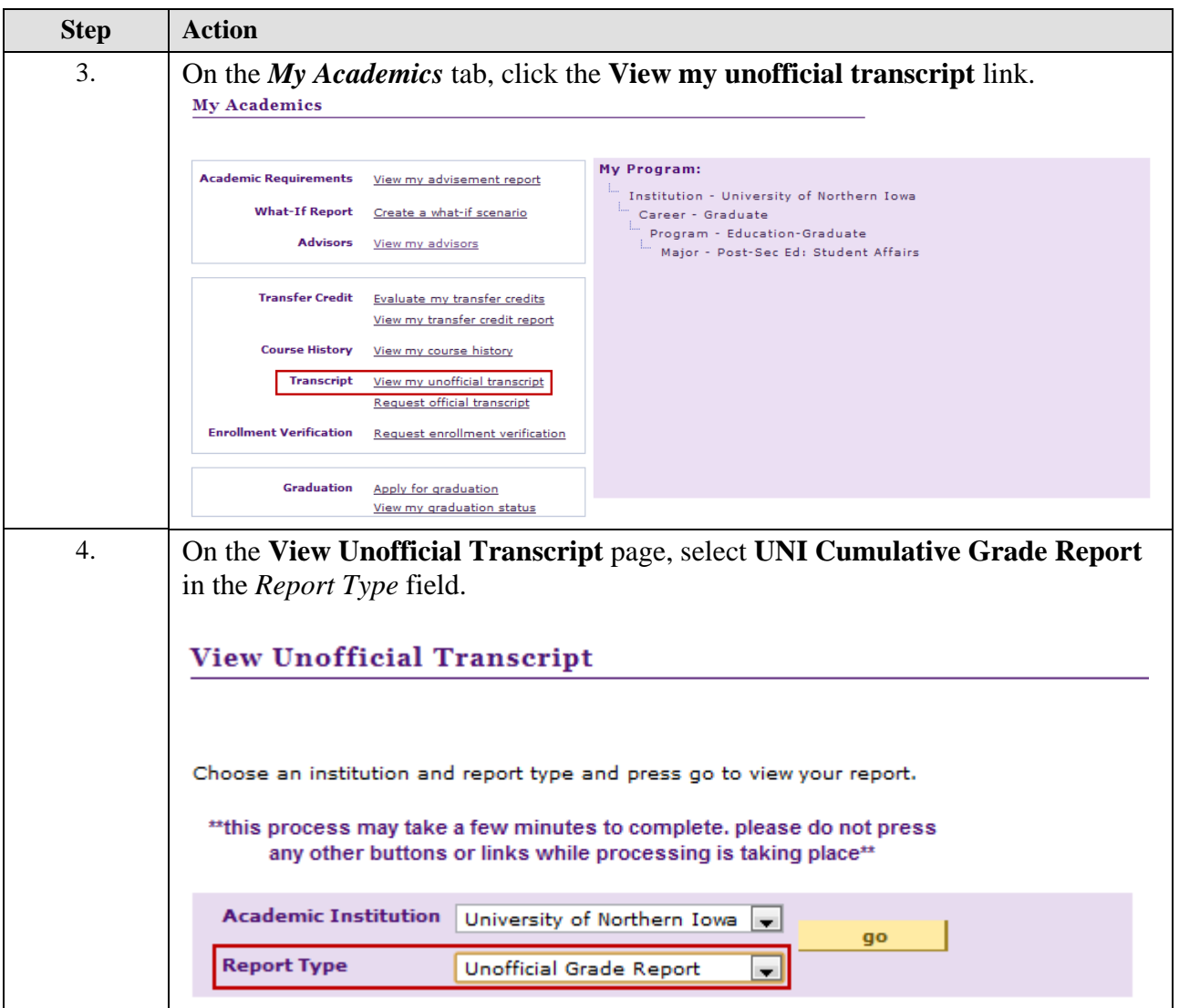

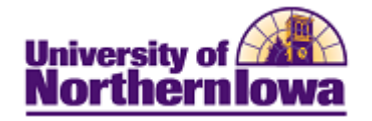

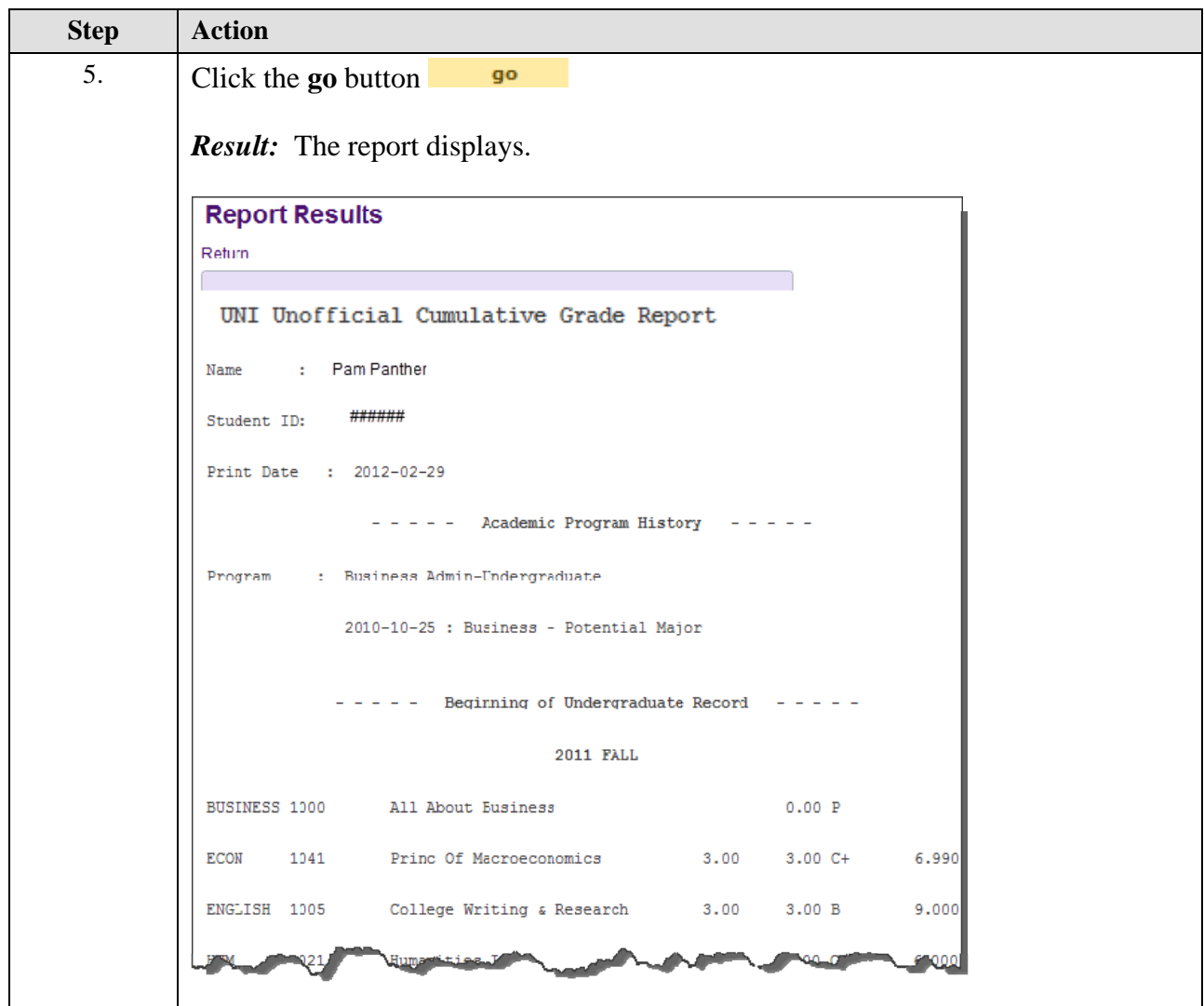

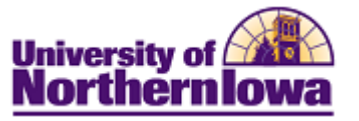

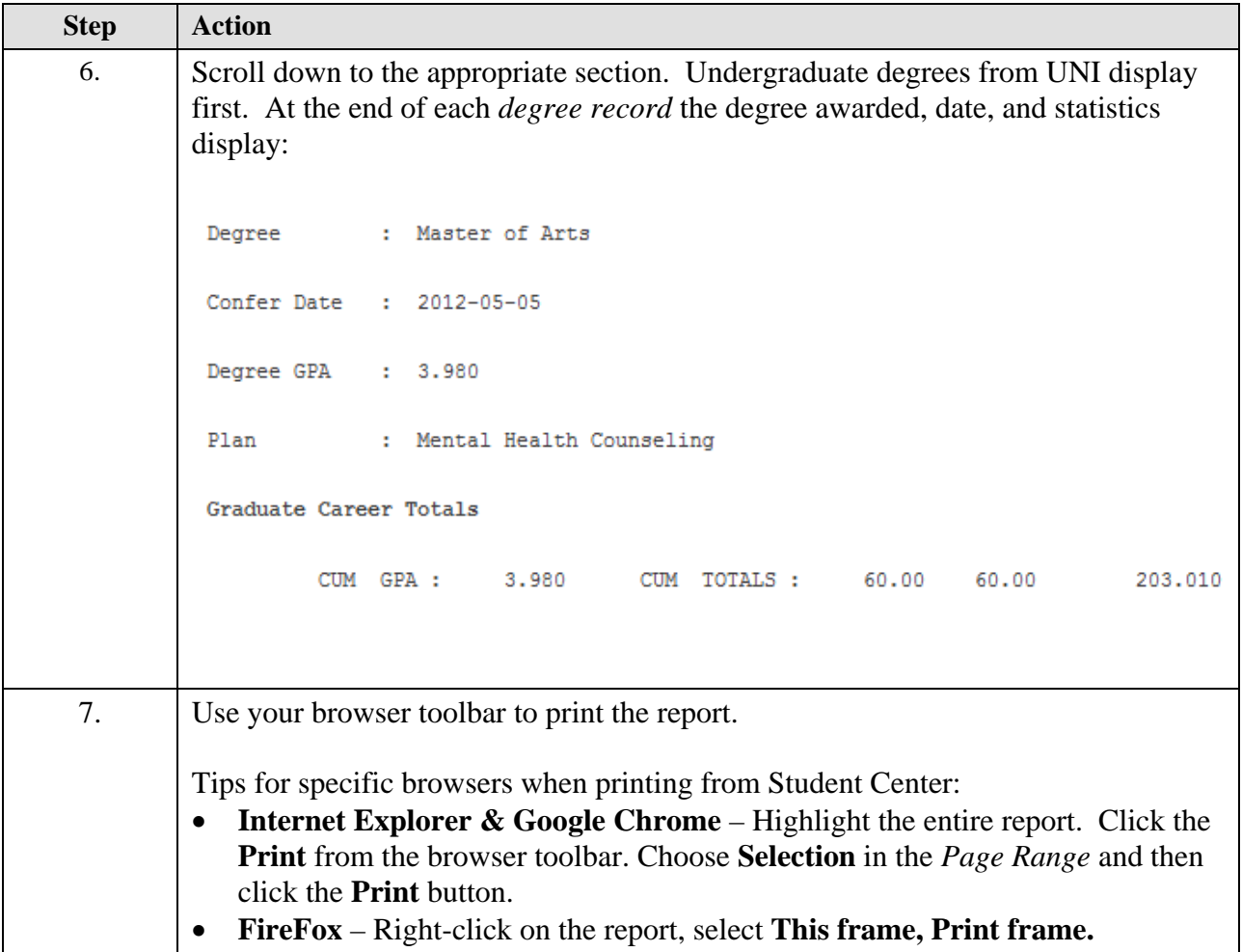